#### LS - iOS Programming

Summer 2015 6/2 - ... TR 11-1 EB2029

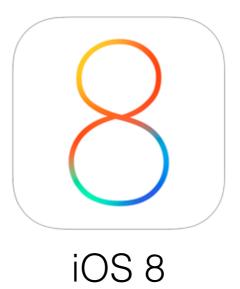

### Language Used

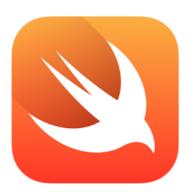

### What you need

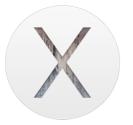

OS X Yosemite

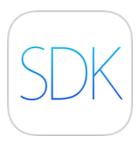

iOS 8 SDK

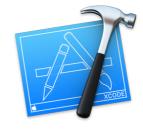

Xcode 6

#### Download s/w

• Download from the App store

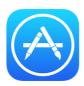

- SDK is included with Xcode
- Installed in /Applications

### Central Dispatch

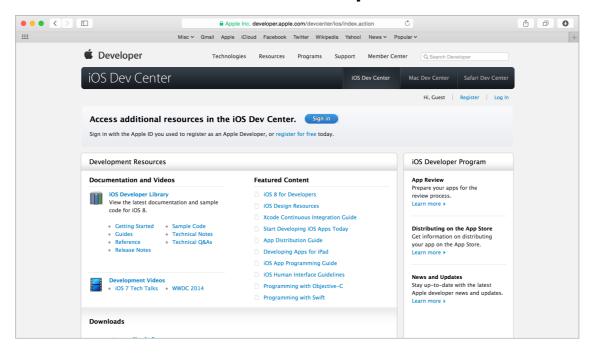

# Preparing...

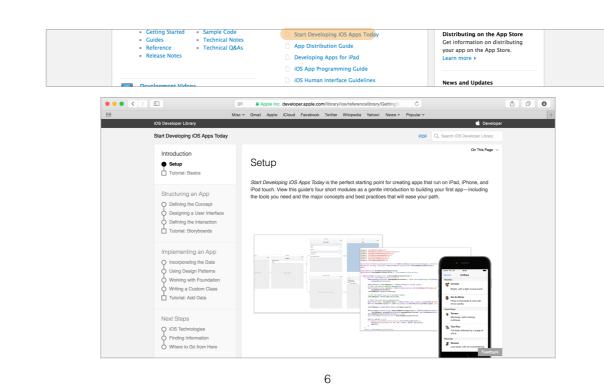

# Preparing...

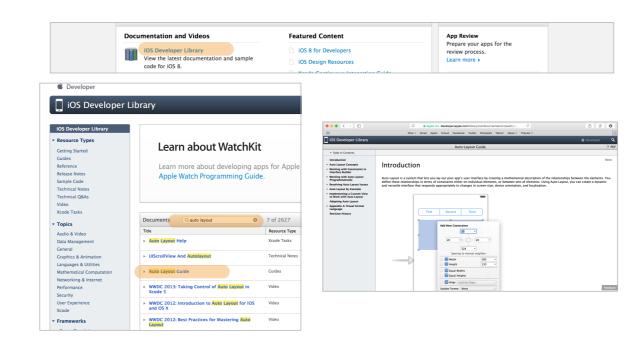

## Preparing...

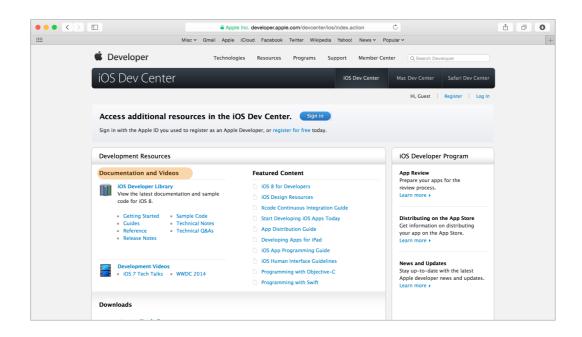

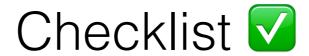

- 1 Provide me with your name
- 2 Provide me with your eid
- 3 Provide me with your SIUE email
- 4 Check your email for meeting follow-up details
- 5 Follow through with preparation suggestions